# **Adobe Photoshop CC 2015 Version 16 Download PC/Windows [Latest]**

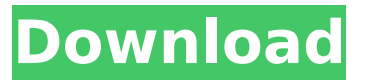

#### **Adobe Photoshop CC 2015 Version 16 Crack+ For PC**

\* Photoshop CS6 Quickstart Guide (Adobe Press): Provides tutorials on enhancing photos, working with the toolbox, layers, drawing and creating shapes, setting up the workspace, and working with various types of files. \* Photoshop CS6 For Dummies: Covers everything from working with the Camera Raw development environment to print and web graphics. \* Scratch Drive: A DVD with more than 100 video tutorials on working with Photoshop and other Adobe products. \* Photoshop CS6 Specialty Projects: A project-based approach to learning Photoshop. Each project contains suggested steps to reach your final destination, along with a worksheet of assessment questions. \* Tutsplus: New tutorials written by professional photographers. An image editor's toolbox should include the following tools and functions: \* Editing modes (solid colors, grayscale, transparency) \* Retouching tools (eraser, clone stamp, healing brush, dodge and burn, smudge, brush, airbrush) \* Type (fonts, styles) \* Effects (liquify, 3D, vignette, sepia, retro, posterize, shadows, highlights) \* Tools (pen, brush, eraser, image selections, shapes, paths, templates, layers, layer masks) \* Browser tools (image browser, image import, image export, image adjustments) \* File and folder manipulators (move, copy, rename, delete, folders, folders, folders, and more folders) \* User interface (window and dialog management) \* Create and manipulate PDFs \* Raster image processing (gray scale, color channels) \* Graphics (arrays, layouts, shapes, filters, line and path drawing, paths) \* Selection tools (lasso, marquee, magic wand, and brush)  $*$  Layers  $*$  Linked files (linked files, linked files)  $*$ Formatting tools (crop, rotate, color, and so on) \* Image adjustments (levels, curves, histogram, gamma, tone) \* Effects (tint, lighten, darken, sepia, blemish, vibrance, sharpen, saturate, hue, colorize, posterize, poster, emboss, blur, sharpness, vignette, drop-shadow, gradients, drop-shadow, multi-facet, plus many more

### **Adobe Photoshop CC 2015 Version 16 Crack [Mac/Win]**

Photoshop Elements contains a variety of editing features to help you create images and enhance your photos. The program's feature-set is divided into nine primary tools, each of which works the same in Photoshop as well as in Photoshop Elements. Photoshop users use the File menu to access these tools. Contents show] The Tools The tools in Photoshop Elements are called editing tasks. The tools that are available in Photoshop Elements are shown in the following table. Each editing task has a task-specific toolbar and a menu containing the general tools that you can use with that task. All general tools in the Tools menu are applied to all editing tasks. To access the various editing tasks from a menu, right-click a menu item to open it in a floating menu. Each editing task from the Adobe Camera Raw menu in Photoshop opens in a floating menu. Automatic adjustment tool: The Best tool in Photoshop Elements is the Automatic adjustment tool. This tool adjusts the image so that it looks best in the current image. Apply luminance: The Apply luminance tool ensures that the image is in correct black and white. Brightness/contrast: The Brightness/contrast tool adjusts the brightness and contrast of the image. Curves: The Curves tool adjusts the brightness and contrast of the image to give the image a greater contrast. Select: The Select tool makes the image more visible by selecting objects, edges and areas in the image. Crop: The Crop tool has five preset crop sizes that are used to edit photos and graphics. Dodge/burn: The Dodge/burn tool is used to correct the image. Sharpen: The Sharpen tool sharpens objects and edges in the image. Sepia: The Sepia tool toned-down a photo to look like a historical print. Sketch: The Sketch tool edits the image by drawing over the area of the image. Shadow/Highlight: The Shadow/Highlight tool uses the colors in the background to brighten a dark part of the image, and it uses the colors in the foreground to darken a bright part of the image. Smudge: The Smudge tool adds a blur effect to an image. Airbrush: The Airbrush tool provides an easy-to-use way to add or remove texture to an image. Stamp: The Stamp tool is used 388ed7b0c7

## **Adobe Photoshop CC 2015 Version 16 Crack+**

Q: Xcode 8.3.2 Welcome Screen I have just installed Xcode 8.3.2 on Mountain Lion (10.12.3), and was greeted with the following screen. No problem. I then tried to open the welcome screen for a new project, and nothing happened. The only way I could get to the welcome screen was via Xcode's Preferences panel. I had been using Xcode 8.3.1 without any problems, so I am wondering if Xcode 8.3.2 has altered Xcode's behavior in a way I'm not aware of. Thanks! A: I figured out the answer to my own question. I'm running Xcode 8.3.2 on macOS Sierra 10.12.4, but I have the following versions of the Xcode Developer Tools installed. Xcode 8.3.2 Xcode 8.3.1 SDKs/CLI 21.1.14 However, I didn't realise that my iOS 9.3.5 device had a Xcode 8.3.2 installed. This was causing my problem, because the SDKs/CLI used for the Welcome screen of a new project was a lower version. I recently upgraded to macOS Sierra 10.12.4, and discovered that Xcode 8.3.2 no longer allows the Xcode CLI to be used for the Welcome screen. I'm not certain why, because the CLI is still valid for the rest of Xcode 8.3.2, as well as the Xcode 8.3.1 that Xcode 8.3.2 was built from. I would like to know if Xcode 8.3.2 supports the Xcode CLI for Xcode 8.3.2 or Xcode 8.3.1. // // Generated by class-dump 3.5 (64 bit) (Debug version compiled Oct 15 2018 10:31:50). // // class-dump is Copyright (C) 1997-1998, 2000-2001, 2004-2015 by Steve Nygard. // #import #import @class NSString; @interface FCDisplayURLToImageExtension : NSObject

#### **What's New In Adobe Photoshop CC 2015 Version 16?**

The developer of the controversial Gold Coast University Hospital has been hit with an escalating battle over demolition approvals. The City of Gold Coast has received an 11-page application for demolition of buildings on the site, a district council spokesman confirmed. The Nunn family, who own the site, have already made public their plans for a private hospital for rich people, and on Friday the Gold Coast Bulletin published further plans for the same site. The City of Gold Coast issued a permit for demolition on the site in March. The Nunn family are reportedly planning to spend around \$1 billion on a new "family-orientated" hospital facility that will treat up to 300 private patients. The new plans are for a 1500-square-metre hospital block with double-height corridors — 10 per cent of the site's existing floor space — a surgery block and research facility. It will include 21 new research beds to replace the ones demolished at the hospital in March. A new business park and estate with 380 new units will be built on the rest of the site. The new hospital would be owned by a newly-formed not-for-profit entity, to be called the Gold Coast University Health, whose members could include the Nunn family, entities affiliated with the family, business associates and key stakeholders. The entity would have an initial paid-up capitalisation of \$10 million and, subject to regulatory approval, would contribute a further \$50 million to undertake the first stage of the project. It will also raise \$100 million to construct the new facility, and has a further option to raise another \$400 million. The Board of Health would appoint a board, at least 51 per cent of whose members

would be Nunn family members. Acting Health Minister Jo-Ann Miller has previously said she has serious concerns about the Nunn family's application, and last month the Health Department's head of nursing policy Carole Mears said the board would not be best-placed to oversee patient care. The Nunn family's plan for the hospital is controversial because the public was not involved in the decision to close the hospital, which was on the chopping block for years, and the family want to cut corners to get on with the project. The Health Department has been looking for a federal government handout to fund the facility, but is likely to have to fund the first stage through its own budget. The council is concerned

## **System Requirements For Adobe Photoshop CC 2015 Version 16:**

Minimum: OS: Windows 10, 8, 7, Vista Processor: Intel Core i3-2120, i5-3210M, i5-3470, i5-3570, i7-3570K, i7-3770, i7-3820, AMD FX-4300, AMD FX-6300, AMD FX-8350, AMD FX-8370, AMD Ryzen 5 1400, AMD Ryzen 5 1600, AMD Ryzen 5 1600X Memory: 4GB RAM Storage

Related links:

[https://frustratedgamers.com/upload/files/2022/07/25AtoHvdPy6JG6rFhy5s\\_05\\_64f3eacec09c080ab7](https://frustratedgamers.com/upload/files/2022/07/25AtoHvdPy6JG6rFhy5s_05_64f3eacec09c080ab7bf15b55f6d2eb3_file.pdf) [bf15b55f6d2eb3\\_file.pdf](https://frustratedgamers.com/upload/files/2022/07/25AtoHvdPy6JG6rFhy5s_05_64f3eacec09c080ab7bf15b55f6d2eb3_file.pdf) [https://storage.googleapis.com/paloodles/upload/files/2022/07/UfK8kyqaLOnqagjUq9pj\\_05\\_5846d585](https://storage.googleapis.com/paloodles/upload/files/2022/07/UfK8kyqaLOnqagjUq9pj_05_5846d585661c79d295a31a8fc51cef43_file.pdf) [661c79d295a31a8fc51cef43\\_file.pdf](https://storage.googleapis.com/paloodles/upload/files/2022/07/UfK8kyqaLOnqagjUq9pj_05_5846d585661c79d295a31a8fc51cef43_file.pdf) [https://socialstudentb.s3.amazonaws.com/upload/files/2022/07/5cFLRwEkPyRcalFupsus\\_05\\_5846d58](https://socialstudentb.s3.amazonaws.com/upload/files/2022/07/5cFLRwEkPyRcalFupsus_05_5846d585661c79d295a31a8fc51cef43_file.pdf) [5661c79d295a31a8fc51cef43\\_file.pdf](https://socialstudentb.s3.amazonaws.com/upload/files/2022/07/5cFLRwEkPyRcalFupsus_05_5846d585661c79d295a31a8fc51cef43_file.pdf) <http://www.vxc.pl/?p=39381> [https://www.cranbrookcollege.com/wp-content/uploads/2022/07/Photoshop\\_2022\\_.pdf](https://www.cranbrookcollege.com/wp-content/uploads/2022/07/Photoshop_2022_.pdf) <http://pixelemon.com/photoshop-2022-version-23-1-1-serial-number-with-full-keygen/> [https://captainseduction.fr/wp-content/uploads/2022/07/Adobe\\_Photoshop\\_CC\\_2018\\_version\\_19.pdf](https://captainseduction.fr/wp-content/uploads/2022/07/Adobe_Photoshop_CC_2018_version_19.pdf) [https://blooder.net/upload/files/2022/07/vk3OoSiEH7HPCoq5SJ5F\\_05\\_033b6a47778f1a4103b98038e2](https://blooder.net/upload/files/2022/07/vk3OoSiEH7HPCoq5SJ5F_05_033b6a47778f1a4103b98038e2930e96_file.pdf) [930e96\\_file.pdf](https://blooder.net/upload/files/2022/07/vk3OoSiEH7HPCoq5SJ5F_05_033b6a47778f1a4103b98038e2930e96_file.pdf) <https://www.privalite.com/en/system/files/webform/neygarl434.pdf> <https://expressionpersonelle.com/photoshop-2020-version-21-crack-with-serial-number/> <https://taposttiresopacher.wixsite.com/plumvaniting/post/photoshop-cc-2015-version-18-hack-patch> [https://socialtak.net/upload/files/2022/07/Ycg2lEMB3BOMfNo2bM6y\\_05\\_338f1af10c23d1d29dcc6eea](https://socialtak.net/upload/files/2022/07/Ycg2lEMB3BOMfNo2bM6y_05_338f1af10c23d1d29dcc6eea34f7d9a9_file.pdf) [34f7d9a9\\_file.pdf](https://socialtak.net/upload/files/2022/07/Ycg2lEMB3BOMfNo2bM6y_05_338f1af10c23d1d29dcc6eea34f7d9a9_file.pdf) [http://marqueconstructions.com/2022/07/05/photoshop-2021-version-22-2-crack-keygen-activation](http://marqueconstructions.com/2022/07/05/photoshop-2021-version-22-2-crack-keygen-activation-download-3264bit/)[download-3264bit/](http://marqueconstructions.com/2022/07/05/photoshop-2021-version-22-2-crack-keygen-activation-download-3264bit/) <http://lalinea100x100.com/?p=46736> [https://rednails.store/adobe-photoshop-cc-2018-version-19-serial-number-and-product-key-crack](https://rednails.store/adobe-photoshop-cc-2018-version-19-serial-number-and-product-key-crack-download-x64-latest/)[download-x64-latest/](https://rednails.store/adobe-photoshop-cc-2018-version-19-serial-number-and-product-key-crack-download-x64-latest/) [http://gosira.yolasite.com/resources/Photoshop-2021-Version-2231-Crack-Keygen-With-Serial](http://gosira.yolasite.com/resources/Photoshop-2021-Version-2231-Crack-Keygen-With-Serial-number--Product-Key-Download-Latest.pdf)[number--Product-Key-Download-Latest.pdf](http://gosira.yolasite.com/resources/Photoshop-2021-Version-2231-Crack-Keygen-With-Serial-number--Product-Key-Download-Latest.pdf) [https://meuconhecimentomeutesouro.com/adobe-photoshop-2022-version-23-0-keygen-exe-3264bit](https://meuconhecimentomeutesouro.com/adobe-photoshop-2022-version-23-0-keygen-exe-3264bit-updated-2022/)[updated-2022/](https://meuconhecimentomeutesouro.com/adobe-photoshop-2022-version-23-0-keygen-exe-3264bit-updated-2022/) <https://www.thepostermafia.com/2022/07/05/photoshop-cs3-download/> <https://www.cakeresume.com/portfolios/adobe-photoshop-2021-universal-keygen-with-key-do> <http://camcasia.com/?p=22716> [https://instafede.com/adobe-photoshop-2020-version-21-crack-exe-file-with-keygen-download-win](https://instafede.com/adobe-photoshop-2020-version-21-crack-exe-file-with-keygen-download-win-mac-latest-2022/)[mac-latest-2022/](https://instafede.com/adobe-photoshop-2020-version-21-crack-exe-file-with-keygen-download-win-mac-latest-2022/)

[https://hkcapsule.com/wp-content/uploads/2022/07/Photoshop\\_CS4.pdf](https://hkcapsule.com/wp-content/uploads/2022/07/Photoshop_CS4.pdf) <https://greenteam-rds.com/photoshop-2022-version-23-1-1-activation-code-pc-windows-2022-latest/> <http://lovetrustfoundation.com/adobe-photoshop-2021-version-22-3-hacked-keygen-latest/> <https://citywharf.cn/photoshop-express-activation-full-version-2/> <http://evergreenpearl.com/?p=4216> <https://goodfood-project.org/photoshop-2022-version-23-0-activation-key-x64/> [https://www.hhlacademy.com/advert/photoshop-2021-version-22-1-1-crack-activation-code-with](https://www.hhlacademy.com/advert/photoshop-2021-version-22-1-1-crack-activation-code-with-key-3264bit-2022/)[key-3264bit-2022/](https://www.hhlacademy.com/advert/photoshop-2021-version-22-1-1-crack-activation-code-with-key-3264bit-2022/) <http://balancin.click/?p=8272> [https://petersmanjak.com/wp](https://petersmanjak.com/wp-content/uploads/2022/07/Photoshop_KeyGenerator__Full_Version_Download_2022.pdf)[content/uploads/2022/07/Photoshop\\_KeyGenerator\\_\\_Full\\_Version\\_Download\\_2022.pdf](https://petersmanjak.com/wp-content/uploads/2022/07/Photoshop_KeyGenerator__Full_Version_Download_2022.pdf)